#### Plan wykładu nr 2 Język CInformatyka 1 identyfikatory (nazwy), słowa kluczowe  $\Box$  $\Box$  typy danych, stałe liczbowe deklaracje zmiennych i stałych  $\Box$  operatory, priorytet operatorów $\Box$  wyrażenia i instrukcje Politechnika Białostocka - Wydział Elektryczny  $\Box$  wyrażenia arytmetyczne  $\Box$ Elektrotechnika, semestr II, studia niestacjonarne I stopnia- funkcje printf i scanf Rok akademicki 2017/2018 Konwersje między systemami liczbowymi Kodowanie znakówL. Wykład nr 2 (02.03.2018) - ASCII, ISO/IEC 646, ISO 8859 EBCDIC, Windows-1250, Unicode  $\Box$ dr inż. Jarosław Forenc Informatyka 1, studia niestacjonarne I stopnia driestacja driestacja driestacjonarne Rok akademicki 2017/2018, Wykład nr 2 Informatyka 1, studia niestacjonarne I stopnia dr inż. Jarosław Forenc<br>Rok akademicki 2017/2018, Wykład nr 2 Rok akademicki 2017/2018, Wykład nr 2Rok akademicki 2017/2018, Wykład nr 2 3/77 4/77Przykład: zamiana wzrostu w cm na stopy i calePrzykład: zamiana wzrostu w cm na stopy i cale Wybrane jednostki długości w brytyjskim systemie miar: □ **Podaj wzrost <sup>w</sup> cm: <sup>175</sup> #include <stdio.h> 175.000000 [cm] <sup>=</sup> 5.741470 [ft]**  $\Box$  1 cal (inch) [in] = 2,54 [cm] **175.000000 [cm] <sup>=</sup> 68.897636 [in] int main(void)**  $\Box$  1 stopa (foot) [ft] = 12 cali = 30,48 [cm] **{**float cm; **cm; /\* wzrost w cm \*/ float stopy; /\* wzrost w stopach \*/** CM 0 10 20 30 40 50 60 70 80 90 100 110 120 130 140 150 160 170 180 190 200 **float cale; /\* wzrost w calach \*/** Cale 0 3 6 9 12 15 18 21 24 27 30 33 36 39 42 45 48 51 54 57 60 63 66 69 72 75 78 **printf("Podaj wzrost w cm: ");**stopy 0  $\mathbf{1}$  $\overline{2}$  $\overline{\mathbf{3}}$  $\overline{\mathbf{4}}$ 5 6 **scanf("%f",&cm);stopy = cm / 30.48f;cale = cm / 2.54f;**1 jard (yard)  $[yd] = 3$  stopy = 91,44  $[cm]$  $\Box$ **printf("%f [cm] = %f [ft]\n",cm,stopy);**- 1 furlong [fur] = 660 stóp = 201,168 [m] **printf("%f [cm] = %f [in]\n",cm,cale);**□ 1 mila (mile) [mi] = 8 furlongów = 1609,344 [m] **return 0;**

**}**

Informatyka 1, studia niestacjonarne I stopnia dr inż. Jarosław Forenc<br>Rok akademicki 2017/2018, Wykład nr 2

2/77

Rok akademicki 2017/2018, Wykład nr 2

## Język C - identyfikatory (nazwy)

- □ Dozwolone znaki: A-Z, a-z, 0-9, \_ (podkreślenie)
- ▁ Długość nie jest ograniczona (rozróżnialne są 63 pierwsze znaki)
- □ Poprawne identyfikatory:

**temp u2 u\_2 pole\_kola alfa Beta XyZ**

□ Pierwszym znakiem nie może być cyfra

**2u pole kola pole\_koła**

- □ W identyfikatorach nie można stosować spacji, liter diakrytycznych
- □ Błędne identyfikatory:

Rok akademicki 2017/2018, Wykład nr 2

Informatyka 1, studia niestacjonarne I stopnia dr inż. Jarosław Forenc<br>Rok akademicki 2017/2018, Wykład nr 2

7/77

### Język C - słowa kluczowe języka C

□ W standardzie C11 zdefiniowane są 43 słowa kluczowe

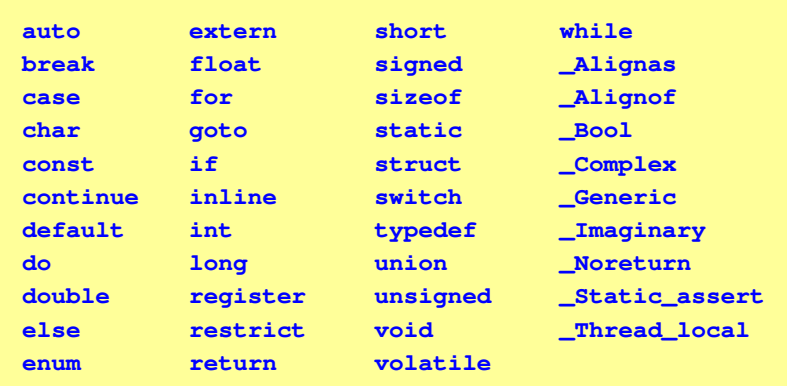

## Język C - identyfikatory (nazwy)

- Nie zaleca się, aby pierwszym znakiem było podkreślenie
- Identyfikatory nie powinny być zbyt długie

**\_temp \_\_temp temperatura\_w\_skali\_Celsjusza**

- Г Nazwa zmiennej powinna być związana z jej zawartościa
- Język C rozróżnia wielkość liter więc poniższe zapisy oznaczają inne identyfikatory

**tempc Tempc TempC TEMPC TeMpC**

Jako nazw zmiennych nie można stosować słów kluczowych języka C

Informatyka 1, studia niestacjonarne I stopnia dr inż. Jarosław Forenc<br>Rok akademicki 2017/2018, Wykład nr 2 Rok akademicki 2017/2018, Wykład nr 2

8/77

## Język C - Typy danych

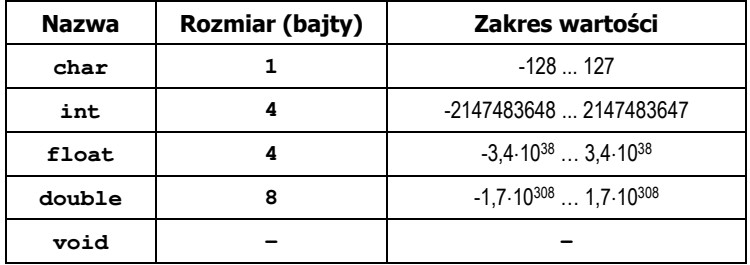

Słowa kluczowe wpływające na typy:

- $\Box$ signed - liczba ze znakiem (dla typów char i int), np. signed char
- $\Box$ unsigned - liczba bez znaku (dla typów char i int), np. unsigned int
- $\Box$ short, long, long long - liczba krótka/długa (dla typu int), np. short int

 $\Box$ long - większa precyzja (dla typu double), long double

## Język C - Typy danych

**zależnie od środowiska programistycznego (kompilatora) zmienne** typów <mark>int i long double mog</mark>ą zajmować różną liczbę bajtów

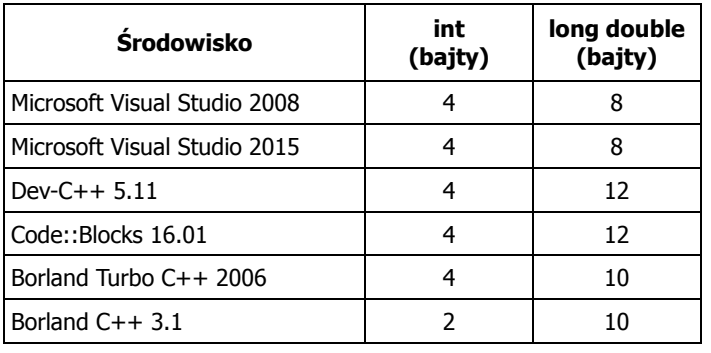

Informatyka 1, studia niestacjonarne I stopnia driestacjonarne I stopnia driestacjonarne Rok akademicki 2017/2018, Wykład nr 2 Rok akademicki 2017/2018, Wykład nr 2

11/77

## Język C - Typy danych (sizeof)

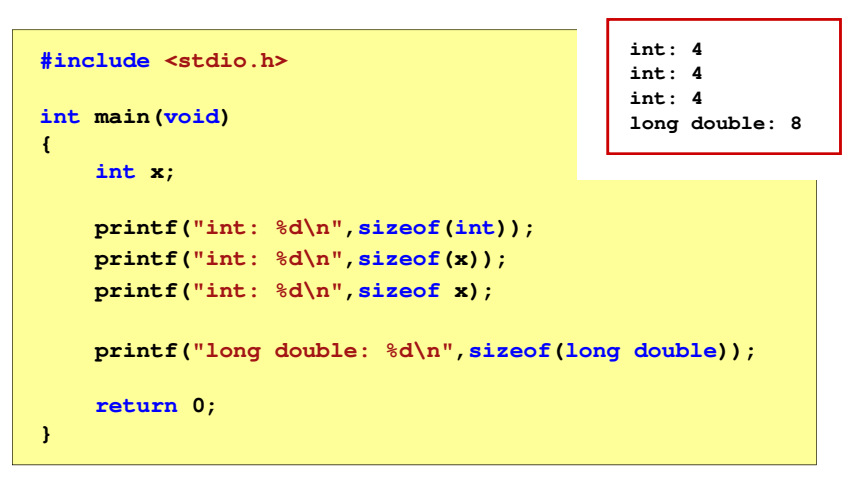

## Język C - Typy danych (sizeof)

sizeof - operator zwracający liczbę bajtów zajmowanych przez obiekt<br>Jub zmienna podanego tynu lub zmienną podanego typu

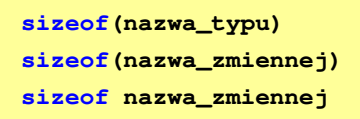

- Operator sizeof zwraca wartość typu size t
- Zależnie od środowiska programistycznego typ size\_t może odpowiadać typowi unsigned int lub unsigned long int
- W standardach C99 i C11 wprowadzono specyfikator formatu %zd przeznaczony do wyświetlania wartości typu size\_t(Uwaga: nie działa w Visual Studio 2008)

Informatyka 1, studia niestacjonarne I stopnia dr inż. Jarosław Forenc<br>Rok akademicki 2017/2018, Wykład nr 2 Rok akademicki 2017/2018, Wykład nr 2

12/77

## Język C - Stałe liczbowe (całkowite)

■ Liczby całkowite (ang. integer) domyślnie zapisywane są w systemie dziesiętnym i mają typ int

**1 100 -125 123456**

- Zapis liczb w innych systemach liczbowych
	- ósemkowy: 0 na początku, np. 011, <sup>024</sup>
	- szesnastkowy: 0x na początku, np. 0x2F, 0xab
- Г Przyrostki na końcu liczby zmieniają typ
	- l lub L typ long int, np. 10l, 10L , 011L , 0x2FL
	- $\Box$ ll lub LL - typ long long int, np. 10ll, 10LL , 011LL , 0x2FLL
	- u lub <sup>U</sup> typ unsigned, np. 10u, 10U, 10lU, 10LLU, 0x2FUll

### Język C - Stałe liczbowe (rzeczywiste)

□ Domyślny typ liczb rzeczywistych to double

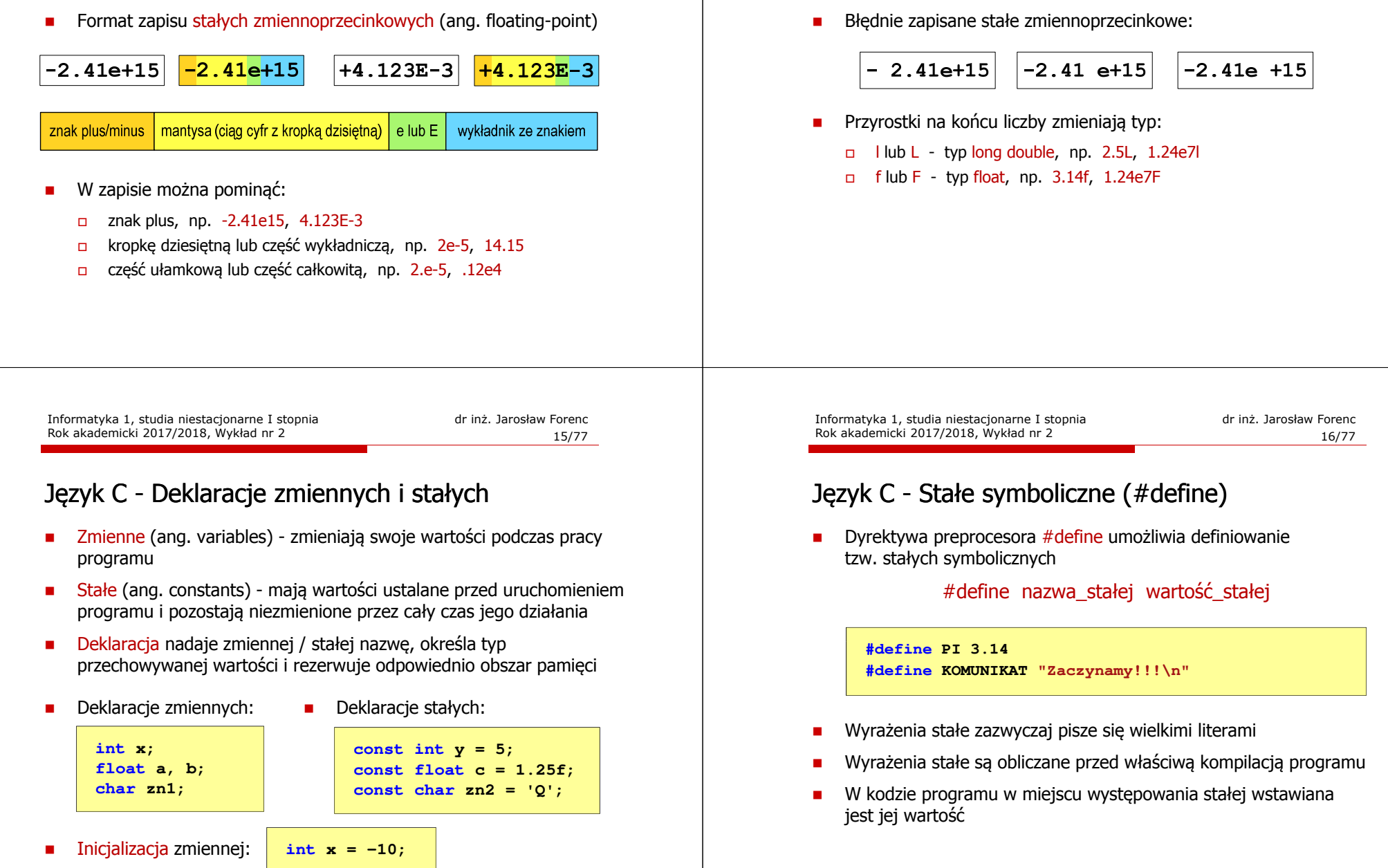

### Język C - Stałe liczbowe (rzeczywiste)

Rok akademicki 2017/2018, Wykład nr 2

W środku stałej zmiennoprzecinkowej nie mogą występować spacje

**Zaczynamy!!! Pole <sup>=</sup> 7.065 Obwod <sup>=</sup> 9.42**

## Język C - Stałe symboliczne (# define)

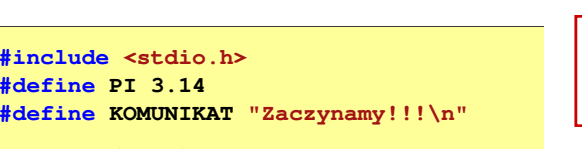

**int main(void) {**

```
double pole, obwod;
double r = 1.5;
```

```
printf(KOMUNIKAT);
pole = PI * r * r;
obwod = 2 * PI * r;
```

```
printf("Pole = <math>\sqrt[8]{q}</math>n", pole);printf("Obwod = %g\n", obwod);
```
**return 0;**

**}**

Informatyka 1, studia niestacjonarne I stopnia driestacjonarne I stopnia driestacjonarne Rok akademicki 2017/2018, Wykład nr 2 Rok akademicki 2017/2018, Wykład nr 2

19/77

## Język C - Operatory

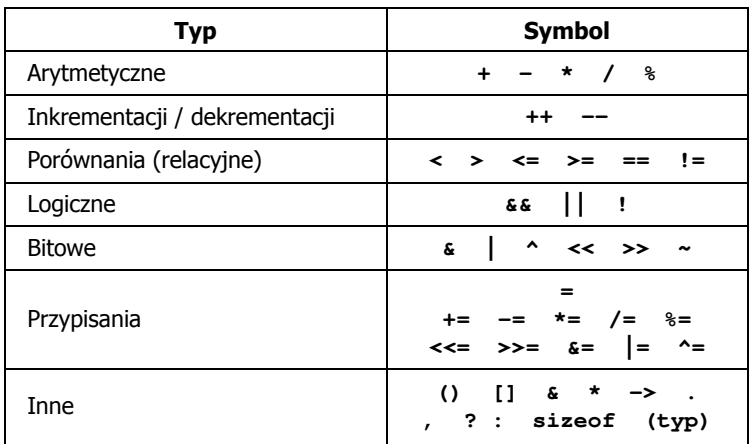

### Język C - Operatory

- Operator symbol lub nazwa operacji
- Argumenty operatora nazywane są operandami
- Operator jednoargumentowy
	- operator operand operand operator  $x++$  $-x-$

operand

 $\left( \quad \right)$ 

- $\mathbf{r}$  Operator dwuargumentowy
	- operand | operator Operator trójargumentowy

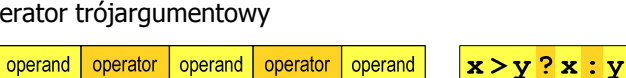

 $x * y$ 

 $\mathbf{r}$ Operator wieloargumentowy

Informatyka 1, studia niestacjonarne I stopnia dr inż. Jarosław Forenc<br>Rok akademicki 2017/2018, Wykład nr 2 Rok akademicki 2017/2018, Wykład nr 2

20/77

## Język C - Priorytet operatorów (1/2)

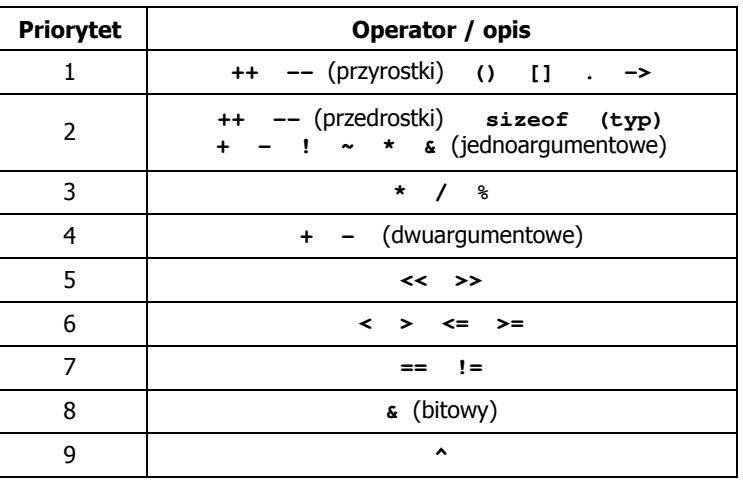

## Język C - Priorytet operatorów (2/2)

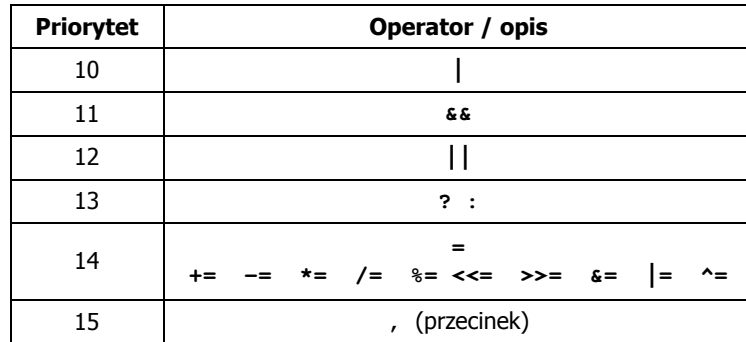

## Język C - Wyrażenia

Wyrażenie (ang. expression) - kombinacja operatorów i operandów

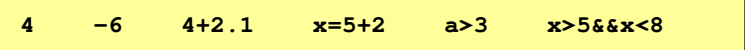

Każde wyrażenie ma typ i wartość

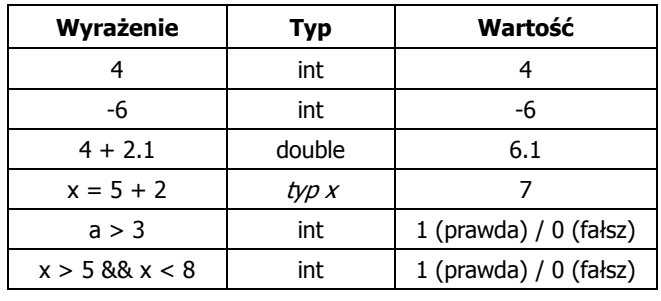

Informatyka 1, studia niestacjonarne I stopnia driestacjonarne I stopnia driestacjonarne Rok akademicki 2017/2018, Wykład nr 2 Rok akademicki 2017/2018, Wykład nr 2

23/77

## Język C - Instrukcje

**Instrukcja (ang. statement) - główny element, z którego zbudowany jest program kończy się średnikiem** zbudowany jest program, kończy się średnikiem

Wyrażenie: <mark>x = 5</mark> *instrukcja:* <mark>x = 5;</mark>

п Język C za instrukcję uznaje każde wyrażenie, na którego końcu znajduje się średnik

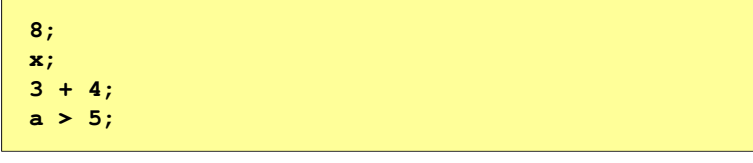

٠ Powyższe instrukcje są poprawne, ale nie dają żadnego efektu

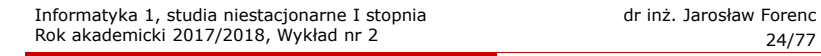

24/77

## Język C - Instrukcje

Podział instrukcji:

 $\Box$ 

 $\Box$ 

-

 $\Box$ 

- $\Box$ proste - kończą się średnikiem
- $\Box$  złożone kilka instrukcji zawartych pomiędzy nawiasami klamrowymi
- ×. Typy instrukcji prostych:

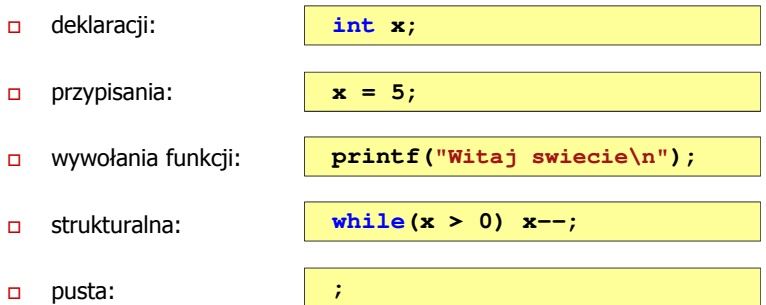

## Język C - Wyrażenia arytmetyczne

- □ Wyrażenia arytmetyczne mogą zawierać:
	- $\Box$ stałe liczbowe, zmienne, stałe
	- $\Box$ operatory:  $+ - \cdot / \cdot =$  ( ) inne
	- $\Box$ wywołania funkcji (plik nagłówkowy math.h)
- ш Kolejność wykonywania operacji wynika z priorytetu operatorów

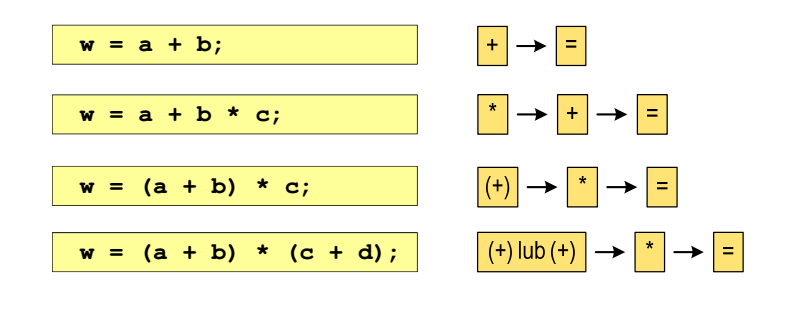

Informatyka 1, studia niestacjonarne I stopnia dr inż. Jarosław Forenc<br>Rok akademicki 2017/2018, Wykład nr 2 Rok akademicki 2017/2018, Wykład nr 2

27/77

## Język C - Wyrażenia arytmetyczne

Podczas dzielenia liczb całkowitych odrzucana jest część ułamkowa

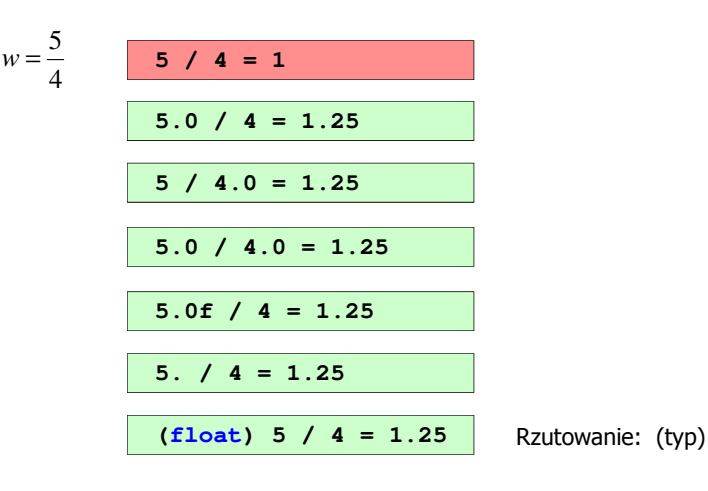

### Język C - Wyrażenia arytmetyczne

Kolejność wykonywania operacji

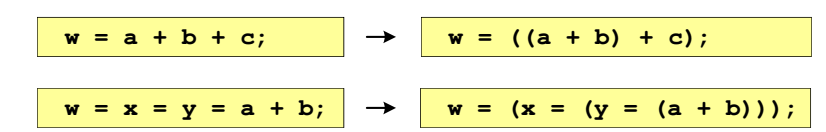

#### Zapis wyrażeń arytmetycznych

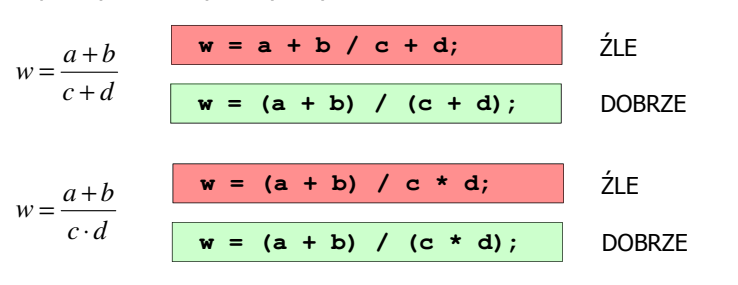

Informatyka 1, studia niestacjonarne I stopnia driestacja driestacjonarne I stopnia driestacja driestacja drie<br>
Rok akademicki 2017/2018, Wykład nr 2 Rok akademicki 2017/2018, Wykład nr 228/77

## Język C - Funkcje matematyczne (math.h)

Plik nagłówkowy math.h zawiera definicje wybranych stałych

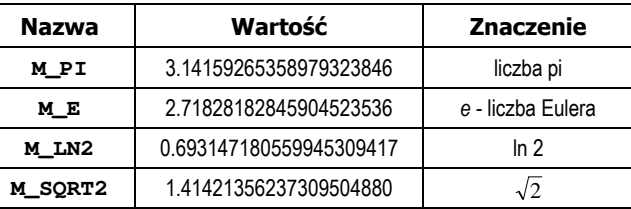

 W środowisku Visual Studio 2008 użycie stałych wymaga definicji odpowiedniej stałej (<u>przed</u> #include <math.h>)<br>————————————————————

```
#define _USE_MATH_DEFINES
#include <math.h>
```
## Język C - Funkcje matematyczne (math.h)

□ Wybrane funkcje matematyczne:

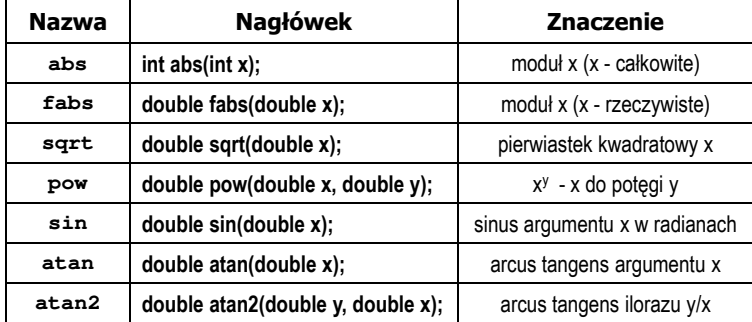

□ Wszystkie funkcje mają po trzy wersje - dla argumentów typu: float, double i long double

Informatyka 1, studia niestacjonarne I stopnia driestacjonarne I stopnia driestacjonarne Rok akademicki 2017/2018, Wykład nr 2 Rok akademicki 2017/2018, Wykład nr 2

31/77

## Język C - Funkcja printf

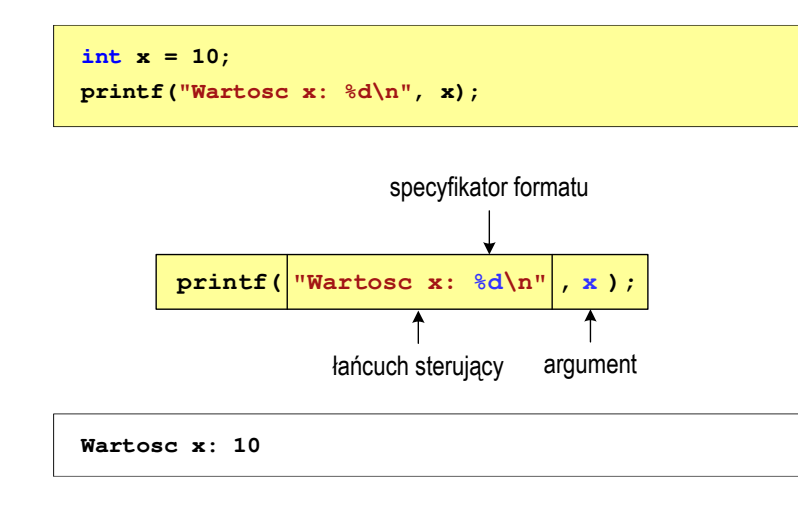

## Język C - Funkcja printf

Ogólna składnia funkcji printf

**printf("łańcuch\_sterujący",arg1,arg2,...);**

Г W najprostszej postaci printf wyświetla tylko tekst

**printf("Witaj swiecie"); Witaj swiecie**

 Do wyświetlenia wartości zmiennych konieczne jest zastosowanie specyfikatorów formatu, określających typ oraz sposób wyświetlania argumentów

**%[znacznik][szerokość][.precyzja][modyfikator]typ**

Informatyka 1, studia niestacjonarne I stopnia dr inż. Jarosław Forenc<br>Rok akademicki 2017/2018, Wykład nr 2 Rok akademicki 2017/2018, Wykład nr 232/77

## Język C - Funkcja printf

**int x = 10, y = 20; printf("Wartosc x: %d, Wartosc y: %d\n", x, y);**

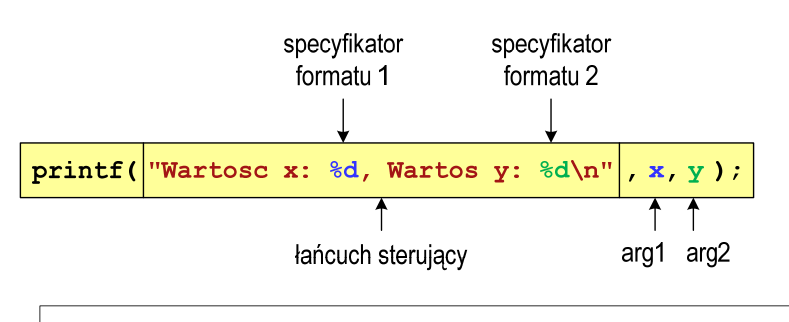

**Wartosc x: 10, Wartosc y: <sup>20</sup>**

## Język C - Specyfikatory formatu (printf)

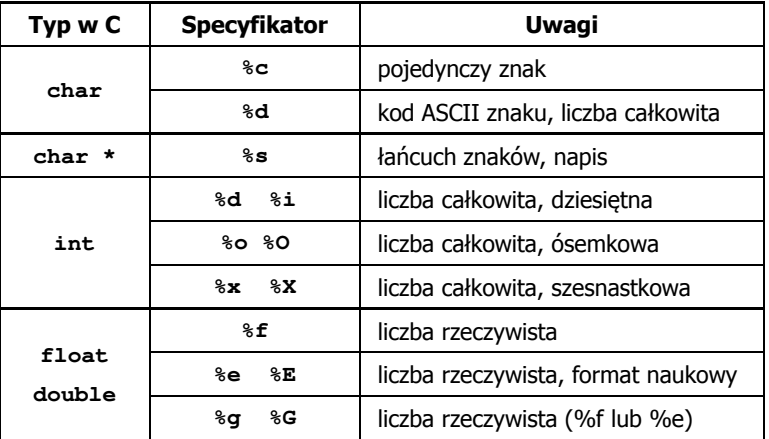

#### Język C - Funkcja printf

**int x = 123; float y = 1.23456789f;**

**printf("x = [%d], y = [%f]\n", x, y); printf( printf("x = [], y = [] "x []\n", x, y); printf("x = [%d],**  $y = [\frac{8d}{n}, x, y)$ **;** 

**x = [123], y = [1.123457]x = [], y = []x = [123], y = [-536870912]**

Informatyka 1, studia niestacjonarne I stopnia dr inż. Jarosław Forenc<br>Rok akademicki 2017/2018, Wykład nr 2 Rok akademicki 2017/2018, Wykład nr 2

35/77

### Język C - Funkcja printf

**int x = 123; float y = 1.23456789f;**

**printf("x = [%6d],**  $y =$  **[%12f]\n",**  $\mathbf{x}$ **,**  $\mathbf{y}$ **); printf( printf("x = [%6d], y = [ ], [%12.3f]\n", x, y); printf("x = [%6d],**  $y = [%, 3f] \n\frac{1}{x}, y;$ 

**x = [ 123], y = [ 1.123457]** $x = [ 123], y = [ 1.123]$ **x = [ 123], y = [1.123]**

**%[znacznik][szerokość][.precyzja][modyfikator]typ**

Informatyka 1, studia niestacjonarne I stopnia drednie dramatyka 1, studia niestacjonarne I stopnia drednie dr<br>
Rok akademicki 2017/2018, Wykład nr 2 Rok akademicki 2017/2018, Wykład nr 2

36/77

#### Język C - Funkcja printf

**int x = 123; float y = 1.23456789f;**

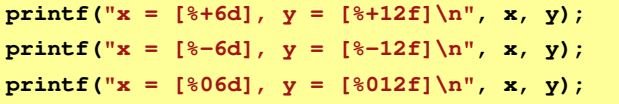

```
x = [ +123], y = [ +1.123457]x = [123 ], y = [1.123457 ]x = [000123], y = [00001.123457]
```
**%[znacznik][szerokość][.precyzja][modyfikator]typ**

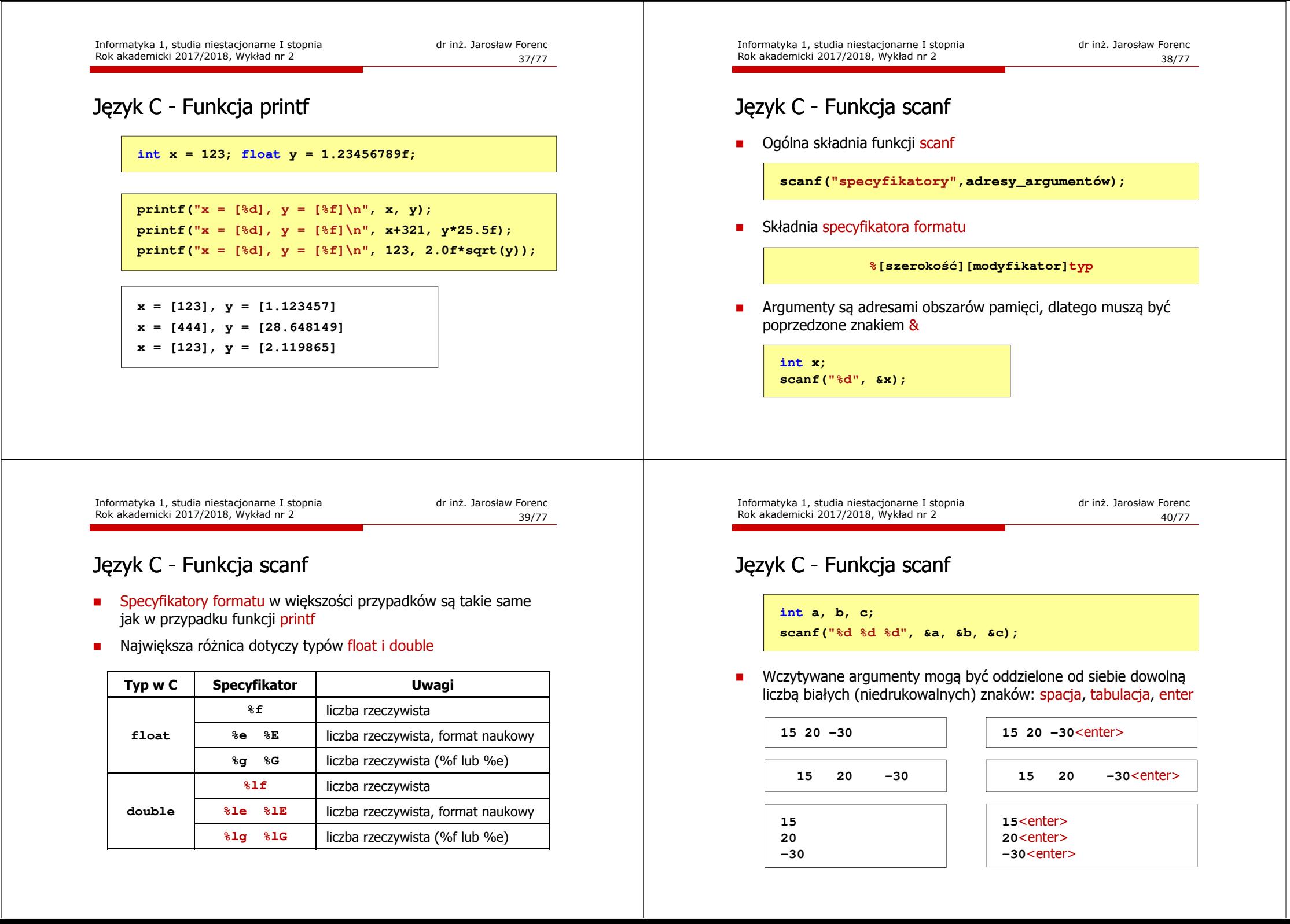

#### Konwersja na system dziesiętny

#### $p = 4, D = \{0, 1, 2, 3\}$

 $21302_{(4)} = ?_{(10)}$ 

- $4^4$   $4^3$   $4^2$   $4^1$   $4^0$  $21302_{(4)} = 2 \cdot 4^0 + 0 \cdot 4^1 + 3 \cdot 4^2 + 1 \cdot 4^3 + 2 \cdot 4^4$ 
	- (4) $21302_{(4)} = 2 \cdot 1 + 0 \cdot 4 + 3 \cdot 16 + 1 \cdot 64 + 2 \cdot 256$

 $21302_{(4)} = 2 + 0 + 48 + 64 + 512 = 626_{(10)}$ 

- p = 17, D = {0, 1, 2, 3, 4, 5, 6, 7, 8, 9, A, B, C, D, E, F, G}

 $AC24_{(17)} = 4 + 34 + 3468 + 49130 = 52636_{(10)}$  $(17)$  $17^3 17^2 17^1 17^0$   $AC24_{(17)} = 4 \cdot 17^0 + 2 \cdot 17^1 + 12 \cdot 17^2 + 10 \cdot 17^3$  $\overline{AC24}$   $AC24_{(17)} = 4.1 + 2.17 + 12.289 + 10.4913$  $AC24_{(17)} = ?_{(10)}$ 

Informatyka 1, studia niestacjonarne I stopnia drednie dramatyka 1, studia niestacjonarne I stopnia drednie dr<br>Rok akademicki 2017/2018, Wykład nr 2 Rok akademicki 2017/2018, Wykład nr 2

43/77

#### Konwersja z systemu dziesiętnego na dowolny

- zamiana liczby z systemu p = 10 na system p = 2

313 2/ <sup>156</sup> <sup>1</sup> 626 2/ <sup>313</sup> <sup>0</sup> 626 ? <sup>626</sup> <sup>1001110010</sup> )10( )2( )10( )2( *resztareszta*=== <sup>=</sup> kolejność odczytywania 2/1 <sup>0</sup> <sup>1</sup> 2/2 <sup>1</sup> <sup>0</sup> 2/4 <sup>2</sup> <sup>0</sup> 2/9 <sup>4</sup> <sup>1</sup> 2/19 <sup>9</sup> <sup>1</sup> 2/39 <sup>19</sup> <sup>1</sup> 2/78 <sup>39</sup> <sup>0</sup> 156 2/ <sup>78</sup> <sup>0</sup> *resztaresztaresztaresztaresztaresztaresztareszta*========cyfr liczby w systemie dwójkowymkończymy, gdy liczba dziesiętna ma wartość 0

## Konwersja na system dziesiętny (schemat Hornera)

#### $p = 4, D = \{0, 1, 2, 3\}$

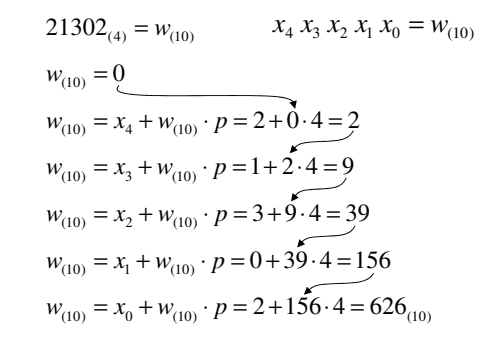

Informatyka 1, studia niestacjonarne I stopnia driestacja driestacja driestacja driestacja dr. dr. 3177<br>Rok akademicki 2017/2018, Wykład nr 2 Rok akademicki 2017/2018, Wykład nr 2

44/77

#### Konwersja z systemu dziesiętnego na dowolny

- zamiana liczby z systemu p = 10 na system p = 7

$$
626_{(10)} = ?_{(7)}
$$
\n
$$
626/7 = 89 \text{ reszta } 3
$$
\n
$$
89/7 = 12 \text{ reszta } 5
$$
\n
$$
12/7 = 1 \text{ reszta } 5
$$
\n
$$
177 = 0 \text{ reszta } 1
$$

- zamiana liczby z systemu p = 10 na system p = 14

$$
626_{(10)} = ?(14)
$$
\n
$$
626_{(10)} = 32A(14)
$$
\n
$$
626/14 = 44 \text{ reszta}
$$
\n
$$
10 \rightarrow A
$$
\n
$$
44/14 = 3 \text{ reszta}
$$
\n
$$
3714 = 0 \text{ reszta}
$$

## Szybkie konwersje: 2  $\rightarrow$  4,8,16 4,8,16  $\rightarrow$  2

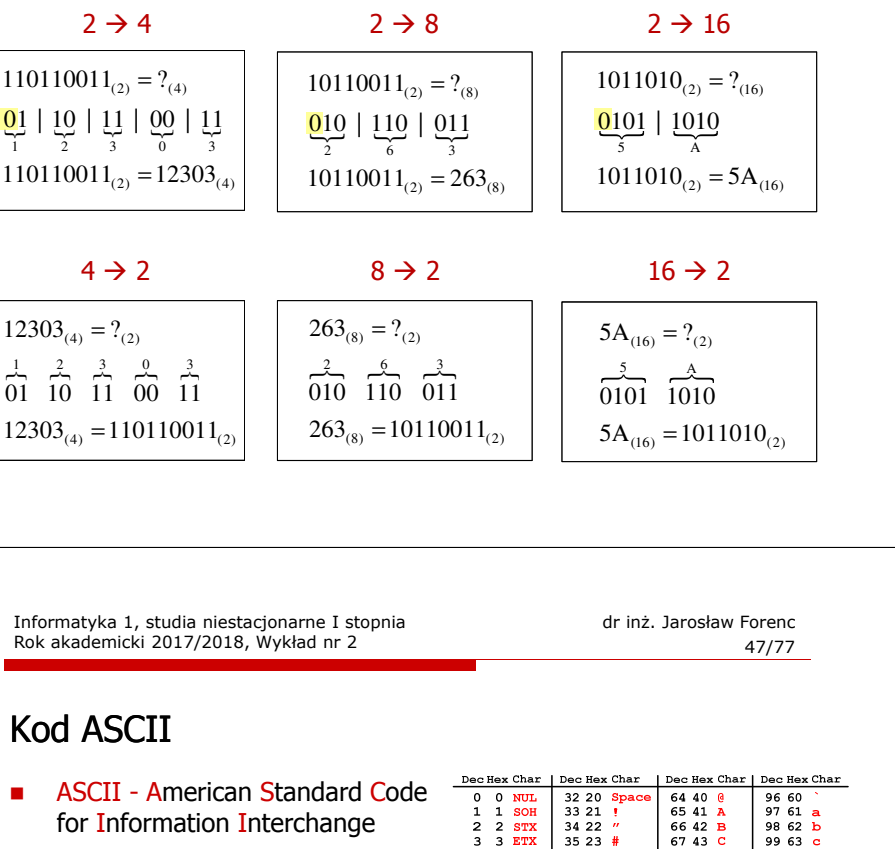

 $33\ 21$ 

 $34\overline{22}$  "<br>35 23 #

 $3624S$ 

 $3725$  8

 $38, 26, 8$ 

 $3927$ <br>4028

 $41\,29$  )

 $42 2A$  \*<br> $43 2B$  +<br> $44 2C$ ,

 $45\,2D$ 

 $47.2F$ 

 $48300$ 

 $49311$ 

 $\begin{array}{|c|c|c|}\n\hline\n50 & 32 & 2 \\
51 & 33 & 3\n\end{array}$ 

 $52344$ <br>53355

54 36 6<br>55 37 7<br>56 38 8<br>57 39 9

 $583A$ 

 $\begin{array}{|c|c|c|c|c|}\n\hline\n59 & 3B & ;\n\hline\n60 & 3C & & \n\end{array}$ 

 $61 \text{ } 3D =$ <br> $62 \text{ } 3E >$ <br> $63 \text{ } 3F >$ 

46 2E

 $4 \quad 4$  EOT

 $5 - 5$  ENQ

 $6 \t 6 \t ACK$ 

 $7$   $7$  BEL 8 8 BS ۊ  $9$  TAB

10 A LF<br>11 B VT<br>12 C FF

 $13\overline{D}$  CR

 $14 E SO$ 

15  $F$  SI

16 10 DLE<br>17 11 DC1

18 12 DC2

19 13 DC3

20 14 DC4<br>21 15 NAK

 $22$  16  $SYN$ 

23 17 ETB<br>24 18 CAN<br>25 19 EM

 $26$  1A SUB

27 1B ESC<br>28 1C FS

29 1D GS 30 1E RS

31 1F US

65 41 A

 $6642B$ <br> $6743C$ 

68 44 D

 $6945E$ 

70 46 F

71 47 G<br>72 48 H

 $7349$  T

74 4A J

75 4B K

 $764C$  L

77 4D M

78 4E N

79 4F O

80 50 P

 $8151Q$ 

 $8252R$ 

 $8353S$ 

 $8454$  T<br>8555 U

 $8656V$ 

87 57 W

88.58 X

 $8959Y$ 

 $905AZ$ 

 $935D$  ]

95 5F

 $915B$ <br> $925C$ 

94 5E

 $9761a$ 

 $9862$  b<br>9963 c

 $10064d$ 

 $10165 e$ 

 $10266 f$ 

 $10367$  g<br> $10468$  h

 $10569 i$ 

 $106$  6A  $\frac{1}{2}$ 

108 6C 1

 $109$  6D m

 $110$  6E  $\overline{\phantom{1}}$ 

111  $6F<sub>o</sub>$ 

112 70 p

113 71  $\frac{1}{9}$ 

 $11472$  r

 $11573 s$ 

 $\frac{11674}{11775}$  u

 $11876$  v

119 77 <mark>w</mark>

 $120.78 \times$ 

 $12179$  v

 $1237B$  $1247c$ 

 $\frac{1}{125}$  7D  $\frac{1}{2}$ 

 $126$  7E  $\sim$ 

127 7F DEL

 $107$  6B  $1$ 

- for Information Interchange
	- □ 7-bitowy kod przypisujący liczby z zakresu 0-127:
		- literom (alfabet angielski)<br>- cyfrom
		- cyfrom
		- znakom przestankowym<br>- innym symbolom
		- innym symbolom<br>- noleceniom steru
		- poleceniom sterującym.

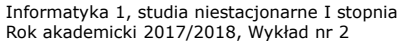

#### Kodowanie

 Kodowanie - proces przekształcania jednego rodzaju postaci informacji na inną postać

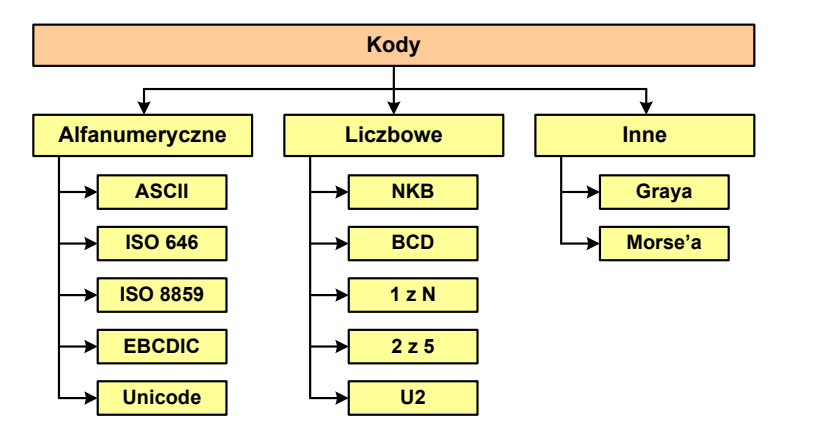

Informatyka 1, studia niestacjonarne I stopnia dreda dreda dreda driaz. Jarosław Forenc<br>Rok akademicki 2017/2018, Wykład nr 2 Rok akademicki 2017/2018, Wykład nr 2

48/77

## Kod ASCII - Kody sterujące

Kody sterujące - 33 kody, o numerach: 0-31, 127

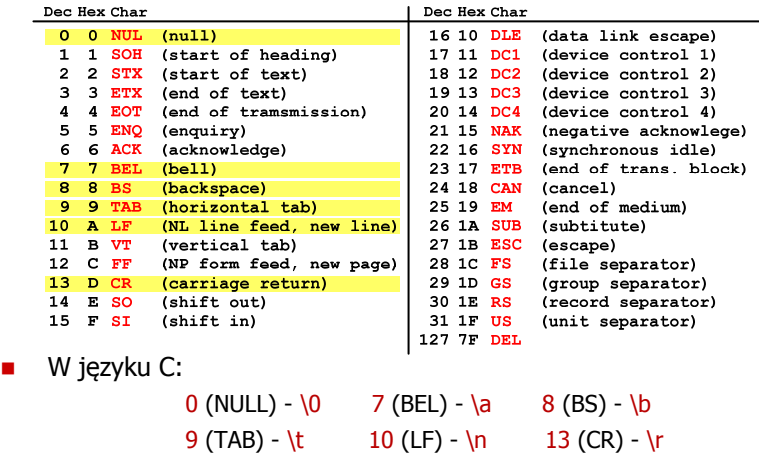

#### Kod ASCII - Pliki tekstowe

- $\Box$ Elementami pliku tekstowego są wiersze, mogą one mieć różną długość
- $\Box$  W systemie Windows każdy wiersz pliku zakończony jest parą znaków:
	- CR, ang. carriage return powrót karetki, kod ASCII  $13_{(10)} = 0D_{(16)}$
	- **LF, ang. line feed przesunięcie o wiersz, kod ASCII**  $10_{(10)} = 0A_{(16)}$
- $\Box$ Załóżmy, że plik tekstowy ma postać:

Pierwszu wiersz pliku Drugi wiersz pliku Trzeci wiersz pliku

 $\Box$ 

Rzeczywista zawartość pliku jest następująca:<br>000000000: 50 69 65 72 77 73 7A 79|20 77 69 65 72 73 7A 20 | Pierwszy wiersz 00000010: 70 6C 69 6B 75 0D 0A 44 72 75 67 69 20 77 69 65 | plikummDrugi wie 00000020: 72 73 7A 20 70 6C 69 6B|75 00 0A| 54 72 7A 65 63 | rsz plikullirzec 00000030: 69 20 77 69 65 72 73 7A|20 70 6C 69 6B 75 0D 0A| | i wiersz plikull

- $\Box$  Wydruk zawiera:
	- m. przesunięcie od początku pliku (szesnastkowo)
	- wartości poszczególnych bajtów pliku (szesnastkowo)
	- znaki odpowiadające bajtom pliku (traktując bajty jako kody ASCII)

Informatyka 1, studia niestacjonarne I stopnia driestacja drieśla drieśla drieśla drieśla drieśla Rok akademicki 2017/2018, Wykład nr 2 Rok akademicki 2017/2018, Wykład nr 251/77

### ISO/IEC 646

□

- ISO/IEC 646 norma definiująca modyfikację 7-bitowego kodowania ASCII, stosowana w latach 70-tych i 80-tych
- ▁ W normie określono 10 pozycji na znaki w języku kraju, który przyjął tę normę oraz 2 pozycje na znaki walut

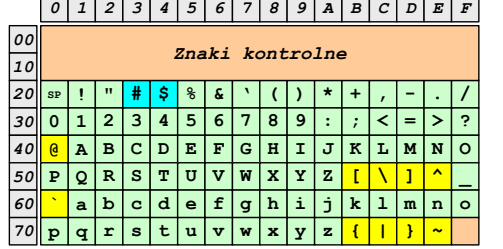

Wszystkie pozostałe znaki są zgodne z ASCII

- żółty - znaki narodowe
- niebieski znaki walut

Informatyka 1, studia niestacjonarne I stopnia dr inż. Jarosław Forenc<br>Rok akademicki 2017/2018, Wykład nr 2 Rok akademicki 2017/2018, Wykład nr 2

#### Kod ASCII - Pliki tekstowe

- W systemie Linux znakiem końca wiersza jest tylko LF o kodzie ASCII  $10_{(10)} = 0$ A $_{(16)}$
- Załóżmy, że plik tekstowy ma postać:

Drugi wiersz pliku Trzeci wiersz pliku

 $\Box$ 

Rzeczywista zawartość pliku jest następująca:<br>000000000: 50 69 65 72 77 73 70 79120 77 69 65 72 73 70 20 | Pierwszu wiersz 00000010: 70 6C 69 6B 75 00 44 72 75 67 69 20 77 69 65 72 | plikulDrugi wier 00000020: 73 7A 20 70 6C 69 6B 75 0A 54 72 7A 65 63 69 20 | sz pliku∎Trzeci 00000030: 77 69 65 72 73 7A 20 70 6C 69 6B 75 0A | wiersz pliku∎

- □ Podczas przesyłania pliku tekstowego (np. przez protokół ftp) z systemu Linux do systemu Windows pojedynczy znak LF zamieniany jest automatycznie na parę znaków CR i LF
- - Błędne przesłanie pliku tekstowego (w trybie binarnym) powoduje nieprawidłowe jego wyświetlanie:

Pierwszy wiersz pliku Drugi wiersz pliku Trzeci wiersz pliku

Informatyka 1, studia niestacjonarne I stopnia driestacja driestacjonarne I stopnia driestacja driestacja drie<br>
Rok akademicki 2017/2018, Wykład nr 2 Rok akademicki 2017/2018, Wykład nr 2

52/77

### ISO/IEC 646 - odmiany narodowe

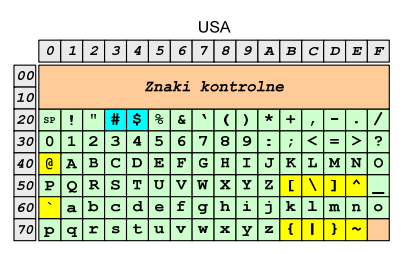

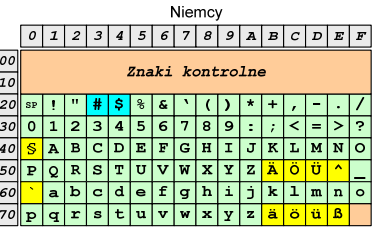

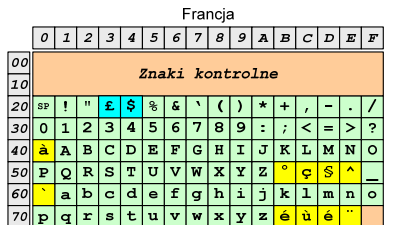

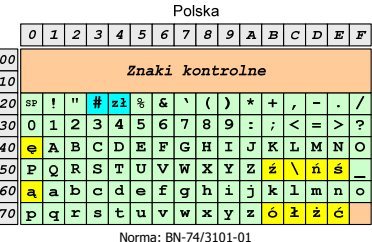

### ISO/IEC 8859

- □ ISO/IEC 8859 - zestaw standardów służących do kodowania znaków za pomocą 8-bitów
- ш Wszystkie zestawy ISO 8859 mają znaki  $0_{(10)}$ -127 $_{(10)}$  (00 $_{(16)}$ -7F $_{(16)}$ ) takie same jak w kodzie ASCII
- □ Pozycjom  $128_{(10)}$ -159 $_{(10)}$  (80 $_{(16)}$ -9F $_{(16)}$ ) przypisane są dodatkowe kody sterujące, tzw. C1 (obecnie nie są używane)
- $\blacksquare$ Od czerwcu 2004 roku ISO 8859 nie jest rozwijane.

Informatyka 1, studia niestacjonarne I stopnia dr inż. Jarosław Forenc<br>Rok akademicki 2017/2018, Wykład nr 2 Rok akademicki 2017/2018, Wykład nr 2

#### ISO/IEC 8859

- Stosowane standardy ISO 8859:
	- $\Box$ ISO 8859-1 (Latin-1) - alfabet łaciński dla Europy zachodniej
	- $\Box$ ISO 8859-2 (Latin-2) - łaciński dla Europy środkowej i wschodniej
	- $\Box$ ISO 8859-3 (Latin-3) - łaciński dla Europy południowej
	- $\Box$ ISO 8859-4 (Latin-4) - łaciński dla Europy północnej
	- $\Box$ ISO 8859-5 (Cyrillic) - dla cyrylicy
	- $\Box$ ISO 8859-6 (Arabic) - dla alfabetu arabskiego
	- $\Box$ ISO 8859-7 (Greek) - dla alfabetu greckiego
	- $\Box$ ISO 8859-8 (Hebrew) - dla alfabetu hebrajskiego
	- $\Box$ ISO 8859-9 (Latin-5)
	- $\Box$ ISO 8859-10 (Latin-6)
	- $\Box$ ISO 8859-11 (Thai) - dla alfabetu tajskiego
- $\Box$ ISO 8859-12 - brak
- $\Box$ ISO 8859-13 (Latin-7)
- $\Box$ ISO 8859-14 (Latin-8) - zawiera polskie litery
- $\Box$ ISO 8859-15 (Latin-9)
- -ISO 8859-16 (Latin-10) - łaciński dla Europy środkowej, zawiera polskie litery

Informatyka 1, studia niestacjonarne I stopnia driestacja drieśla drieśla drieśla drieśla drieśla Roka kademicki 2017/2018, Wykład nr 2 Rok akademicki 2017/2018, Wykład nr 2

55/77

 $0123456789A8CDEF$ 

## ISO/IEC 8859-1

- $\Box$  ISO/IEC 8859-1, Latin-1 ("zachodnioeuropejskie")
- $\Box$  kodowanie używane w Amerykach, Europie Zachodniej, Oceanii i większej części Afryki
- $\Box$  dostępne języki: albański, angielski, baskijski, duński, estoński, fiński, francuski, hiszpański, irlandzki, islandzki, kataloński, łaciński, niderlandzki, niemiecki, norweski, portugalski, retoromański, szkocki, szwedzki, włoski
- $\Box$ 191 znaków łacińskiego pisma.

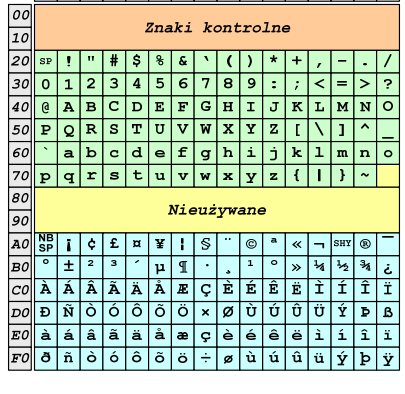

SP - spacja<br>NBSP - twarda - twarda spacja SHY - miękki dywiz (myślnik) Informatyka 1, studia niestacjonarne I stopnia driestacja driestacja driestacjonarne I stopnia driestacja drie<br>
Rok akademicki 2017/2018, Wykład nr 2 Rok akademicki 2017/2018, Wykład nr 2

56/77

## ISO/IEC 8859-2

- □ ISO/IEC 8859-2, Latin-2 ("środkowo", "wschodnioeuropejskie")
- $\Box$  dostępne języki: bośniacki, chorwacki, czeski, węgierski, polski, rumuński, serbski, serbsko-chorwacki, słowacki, słoweński, górno- i dolnołużycki
- $\Box$  możliwość przedstawienia znaków w języku niemieckim i angielskim
- $\Box$ 191 znaków łacińskiego pisma
- $\Box$ kodowanie zgodne z Polską Normą.

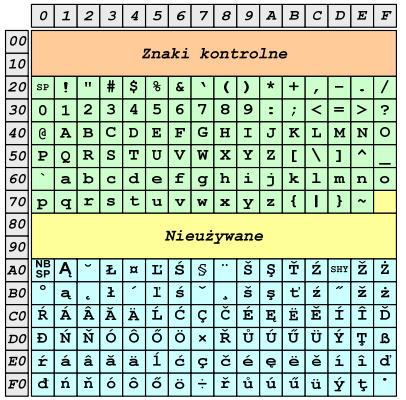

- SP spacja<br>NBSP twarda
- twarda spacja
- SHY miękki dywiz (myślnik)

## ISO/IEC 8859-2 - Litery diakrytyczne w j. polskim

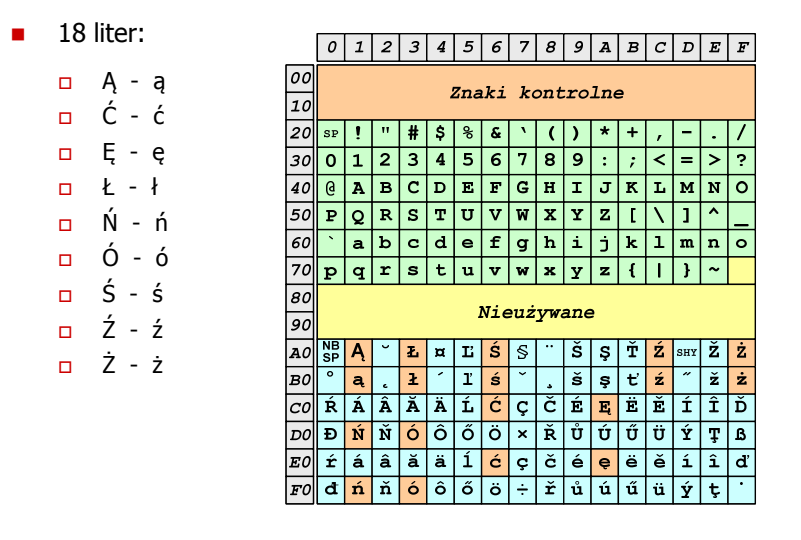

Informatyka 1, studia niestacjonarne I stopnia driestacja drieśla drieśla drieśla drieśla drieśla Rok akademicki 2017/2018, Wykład nr 2 Rok akademicki 2017/2018, Wykład nr 2

59/77

#### EBCDIC

- □ ■ EBCDIC - Extended Binary Coded Decimal Interchange Code
- □ 8-bitowe kodowanie znaków stworzone jako rozszerzenie kodowania BCD
	- używane głównie w systemach IBM w latach 60-tych XX wieku
	- $\Box$  umożliwia zapisanie do 256 różnych symboli
	- $\Box$  brak zachowania kolejności liter zgodnie z kolejnością kodów, np. po R nie ma S
	- $\Box$  kody EBCDIC nie są zgodne z ASCII.

**EBCDIC**  $\begin{array}{r|l}\n 00 \\
 \hline\n 10 \\
 \hline\n 20 \\
 \hline\n 30\n \end{array}$ Znaki kontrolne ☞ <mark>≧</mark> SP â â â â â â â c â î [ | . | < | ( | + |  $|\angle$ |Â|Ä|À|Á|Ã|Å|Ç|Ñ|¦,|%  $70$   $\sigma$   $E$   $E$   $E$   $E$   $I$   $I$   $I$   $I$   $I$  $a b c d e f g h i \sqrt{g} g y$  $j$  k  $1$  m n o p q r  $|$   $|$   $|$   $|$   $|$   $|$   $|$   $|$ .  $A0|\mu|$  $\sim$ stuvwxyzij¿ĐÝ  $B0 2 2 1$ 

 $CO$   $($  A B C D E F G H I SHY  $\odot$   $\odot$  $\boxed{DO \mid \} \quad \boxed{J \mid K \mid L \mid M \mid N \mid O \mid P \mid Q \mid R \mid ^{1} \mid \hat{u} \mid \hat{u} \mid \hat{u} \mid \hat{y}}$  $E_0 \setminus +$  S T U V W X Y Z <sup>2</sup> 0 0 0 0 0  $F0$  0 1 2 3 4 5 6 7 8 9 <sup>3</sup> 0 0 0 0 0

# ISO/IEC 8859-1 i ISO/IEC 8859-2 - porównanie

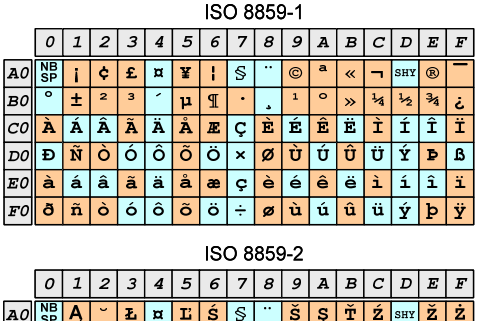

 $\boxed{\mathbf{z} \times \mathbf{z} \times \mathbf{s}}$  $|{\tt A0}|$  $|1|\pm$  $|\check{\mathbf{s}}|$  ş $|$  $\vert \pm \vert$  $E|\hat{\mathbf{z}}|$  $\boxed{CO\parallel \hat{\mathbf{R}}\parallel \hat{\mathbf{A}}\parallel \hat{\mathbf{A}}\parallel \hat{\mathbf{A}}\parallel \hat{\mathbf{L}}\parallel \hat{\mathbf{C}}\parallel \mathbf{C}\parallel \hat{\mathbf{C}}\parallel \hat{\mathbf{E}}\parallel \hat{\mathbf{E}}\parallel \hat{\mathbf{E}}\parallel \hat{\mathbf{I}}\parallel \hat{\mathbf{I}}\parallel \hat{\mathbf{D}}}}$  $\overline{D0}$   $\overline{D}$   $\overline{M}$   $\overline{N}$   $\overline{O}$   $\overline{O}$   $\overline{O}$   $\overline{O}$   $\times$   $\overline{R}$   $\overline{U}$   $\overline{U}$   $\overline{U}$   $\overline{U}$   $\overline{U}$ l ý∙  $T$   $\overline{S}$  $E$ O ŕ  $\hat{a}$  $\hat{a}$  $\hat{a}$  $\hat{a}$  $\hat{1}$  $\hat{c}$  $c$  $\hat{c}$  $\hat{e}$  $\hat{e}$  $\ddot{\bullet}$  $|\check{\mathbf{e}}|$ í î d  $\vert_{FO}\vert$  $d \tilde{a}$  $\tilde{a}$  $\tilde{b}$  $\tilde{c}$  $\overline{6}$  $\div$ ا ئا ئا ű l ü.

Informatyka 1, studia niestacjonarne I stopnia driestacja driestacjonarne I stopnia driestacja driestacja drie<br>Rok akademicki 2017/2018, Wykład nr 2 Rok akademicki 2017/2018, Wykład nr 2

60/77

# EBCDIC i ISO 8859-1 - porównanie

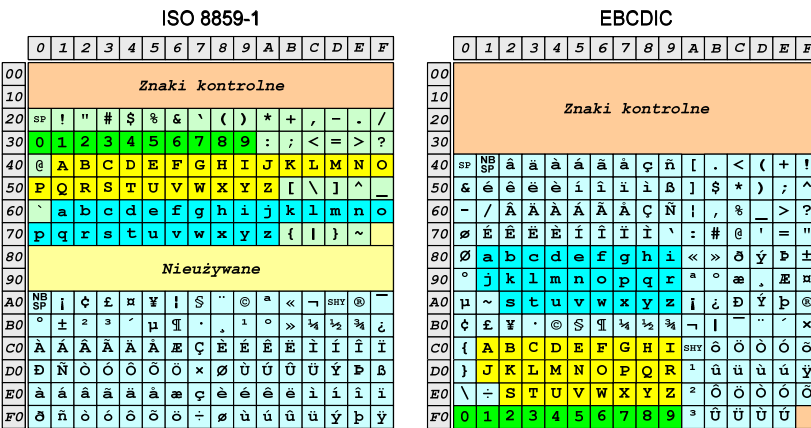

## Windows-1250

- □ Windows-1250 (CP-1250) - strona kodowa używana przez system Microsoft Windows do reprezentacji tekstów w językach środkowoeuropejskich używających alfabetu łacińskiego
- $\blacksquare$  Obsługiwane języki: albański, chorwacki, czeski, polski, rumuński, słowacki, słoweński, węgierski (ale także niemiecki)
- ٠ Windows-1250 jest podobny do ISO 8859-2 - posiada wszystkie jego drukowalne znaki (a także kilka dodatkowych), lecz kilka z nich zajmuje inne miejsca.

Windows-1250

## ISO 8859-2 i Windows-1250 - porównanie

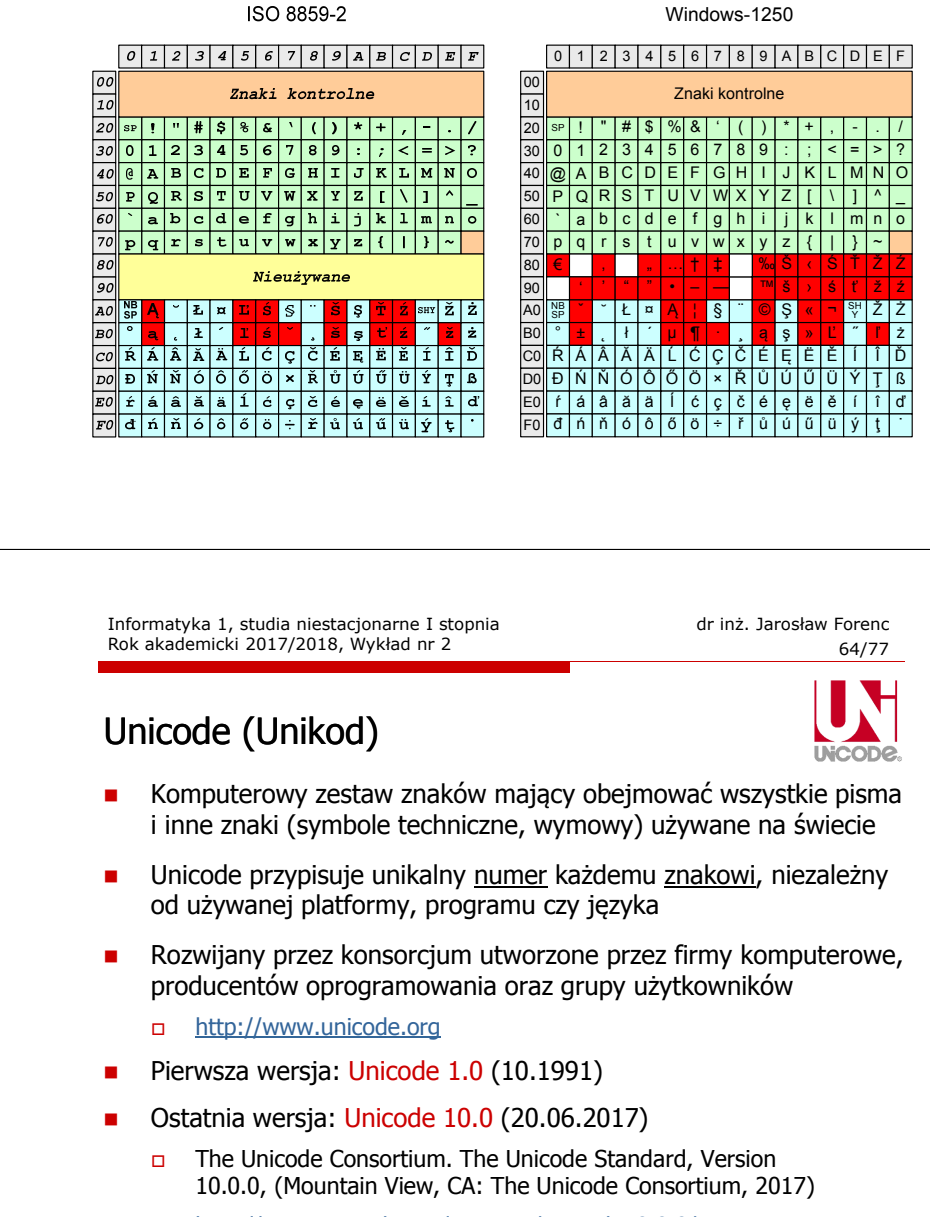

- $\Box$ http://www.unicode.org/versions/Unicode10.0.0/
- $\Box$ koduje 136.690 znaków

Informatyka 1, studia niestacjonarne I stopnia drednie dramatyka 1, studia niestacjonarne I stopnia dramatyka dr<br>Rok akademicki 2017/2018, Wykład nr 2 Rok akademicki 2017/2018, Wykład nr 2

63/77

#### Problem kodowania polskich liter diakrytycznych

- □ Problem z wyświetlaniem polskich liter diakrytycznych
	- $\Box$ Tekst zapisany w standardzie ISO-8859-2:

**Ą <sup>Ć</sup> <sup>Ę</sup> Ł Ń Ó <sup>Ś</sup> <sup>Ź</sup> <sup>Ż</sup> ą <sup>ć</sup> <sup>ę</sup> ł ń ó <sup>ś</sup> <sup>ź</sup> <sup>ż</sup>**

 $\Box$ Tekst wyświetlony w Notatniku systemu Windows (Windows-1250):

**ˇ Ć <sup>Ę</sup> Ł Ń Ó ¦ ¬ <sup>Ż</sup> ± <sup>ć</sup> <sup>ę</sup> ł ń ó ¶ <sup>Ľ</sup> <sup>ż</sup>**

# Unicode - Zakresy

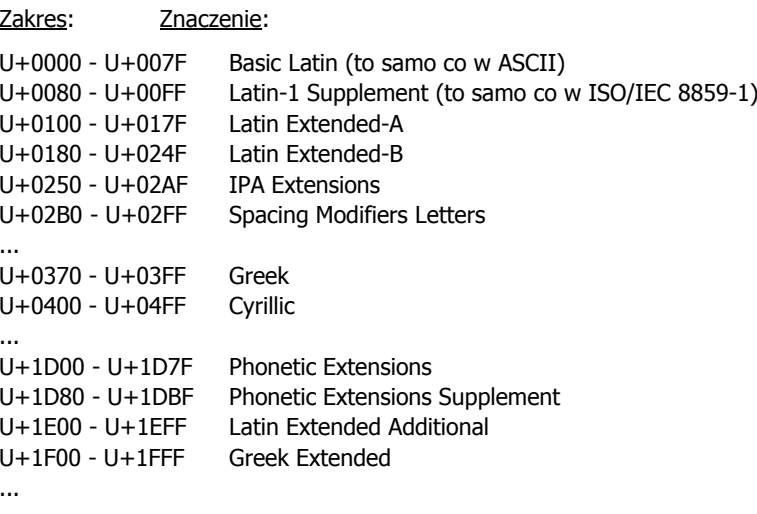

Informatyka 1, studia niestacjonarne I stopnia driestacja drieśla drieśla drieśla drieśla drieśla Rok akademicki 2017/2018, Wykład nr 2 Rok akademicki 2017/2018, Wykład nr 267/77

#### Unicode

□ Metody kodowania różnią się liczbą bajtów przeznaczonych do opisania kodu znaku

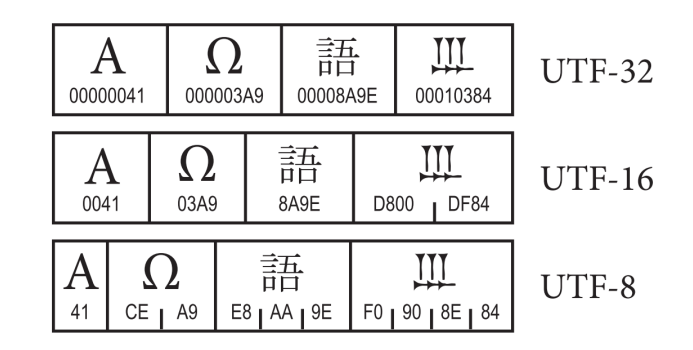

Informatyka 1, studia niestacjonarne I stopnia dr inż. Jarosław Forenc<br>Rok akademicki 2017/2018, Wykład nr 2 Rok akademicki 2017/2018, Wykład nr 2

#### Unicode

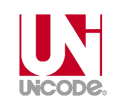

- Standard Unicode definiuje nie tylko kody numeryczne przypisane poszczególnym znakom, ale także określa sposób bajtowego kodowania znaków
- Kodowanie określa sposób w jaki znaki ze zbioru mają być zapisane w postaci binarnej
- Istnieją trzy podstawowe metody kodowania:
	- 32-bitowe: UTF-32
	- $\Box$ 16-bitowe: UTF-16
	- 8-bitowe: UTF-8
		- gdzie: UTF UCS Transformation Format
			- UCS Universal Character Set
- Г Wszystkie metody obejmują wszystkie kodowane znaki w Unicode.

#### Informatyka 1, studia niestacjonarne I stopnia dr inż. Jarosław Forenc<br>Rok akademicki 2017/2018, Wykład nr 2 Rok akademicki 2017/2018, Wykład nr 2

68/77

# Unicode - kodowanie UTF-32

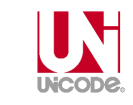

■ UTF-32 - sposób kodowania standardu Unicode wymagający<br>∪izycia 32-bitowych słów użycia 32-bitowych słów

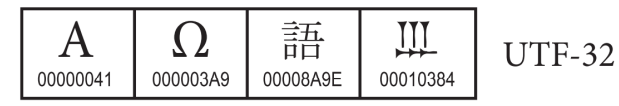

- Г Kod znaku ma zawsze stałą długość 4 bajtów i przedstawia numer znaku w tabeli Unikodu
- Г Kody obejmują zakres od 0 do 0x10FFFF (od 0 do 1 <sup>114</sup> 111)
- Kodowanie to jest jednak bardzo nieefektywne zakodowane ciągi znaków są 2-4 razy dłuższe niż ciągi tych samych znaków zapisanych w innych kodowaniach.

# Unicode - kodowanie UTF-16

■ UTF-16 - sposób kodowania standardu Unicode wymagający<br>∪izycia 16-bitowych słów użycia 16-bitowych słów

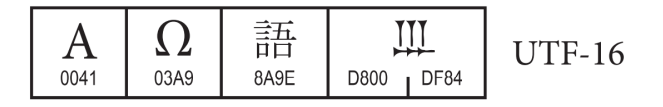

- □ Dla znaków z przedziału od U+0000 do U+FFFF używane jest jedno słowo, którego wartość jest jednocześnie kodem znaku w Unicode
- □ Dla znaków z wyższych pozycji używa się dwóch słów:
	- $\Box$ pierwsze słowo należy do przedziału: U+D800 - U+DBFF
	- $\Box$ drugie słowo należy do przedziału: U+DC00 - U+DFFF.

# Unicode - kodowanie UTF-8

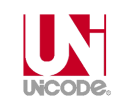

 UTF-8 - kodowanie ze zmienną długością reprezentacji znaku wymagające użycia 8-bitowych słów

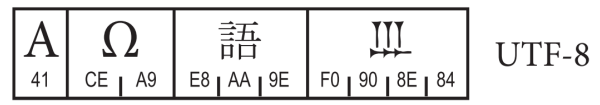

- $\mathbf{r}$  Znaki Unikodu są mapowane na ciągi bajtów
	- $0x00$  do  $0x7F$  bity  $0xxxxxx$ <br> $0x80$  do  $0x7FF$  bity  $110xxxx$

 $\Box$ 

 $\Box$ 

 $\Box$ 

 $\Box$ 

 $\Box$ 

- 
- 0x80 do 0x7FF bity 110xxxxx 10xxxxxx<br>0x800 do 0xFFFF bity 1110xxxx 10xxxxxx 0x800 do 0xFFFF - bity 1110xxxx 10xxxxxx 10xxxxxx<br>0x10000 do 0x1FFFFF - bity 11110xxx 10xxxxxx 10xxxxxx
- 
- $0x10000$  do  $0x1$ FFFFF bity  $11110xx$   $10xxxxx$   $10xxxxx$   $10xxxxx$   $10xxxxx$ <br> $0x200000$  do  $0x3$ FFFFFF bity  $111110xx$   $10xxxxx$   $10xxxxx$   $10xxxxx$  $-$  bity 111110xx 10xxxxxx 10xxxxxx 10xxxxxx
	- 10xxxxxx
- $\Box$ 0x4000000 do 0x7FFFFFFF - bity 1111110x 10xxxxxx 10xxxxxx 10xxxxxx 10xxxxxx 10xxxxxx

Informatyka 1, studia niestacjonarne I stopnia driestacja drieśla drieśla drieśla drieśla zarosław Forenc<br>71/77 (71/77 - 71/77 Rok akademicki 2017/2018, Wykład nr 271/77

#### Unicode

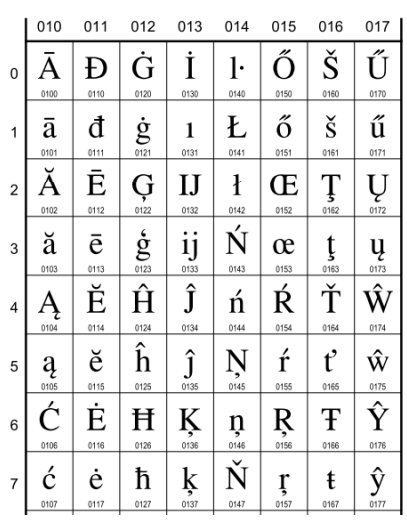

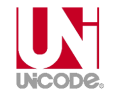

#### **European Latin**

- 0100 Ā LATIN CAPITAL LETTER A WITH MACRON  $\equiv$  0041 A 0304 5 0101 ā LATIN SMALL LETTER A WITH MACRON
	- · Latvian, Latin, ...  $\equiv 0061$  a 0304  $\bar{0}$
- 0102 Å LATIN CAPITAL LETTER A WITH BREVE  $\equiv$  0041 A 0306  $\ge$
- 0103 ă LATIN SMALL LETTER A WITH BREVE · Romanian, Vietnamese, Latin, ...  $\equiv 0061$  a 0306  $\delta$
- 0104 A LATIN CAPITAL LETTER A WITH OGONEK  $= 0041$  A 0328
- 0105 a LATIN SMALL LETTER A WITH OGONEK · Polish, Lithuanian, ...  $\equiv 0061$  a 0328  $\circ$
- 0106 C LATIN CAPITAL LETTER C WITH ACUTE  $\equiv$  0043 **C** 0301  $\circ$
- 0107 Ć LATIN SMALL LETTER C WITH ACUTE · Polish, Croatian, ...  $\rightarrow$  045B  $\hbar$  cyrillic small letter tshe
	- $= 0063$  c 0301 6

Informatyka 1, studia niestacjonarne I stopnia dr inż. Jarosław Forenc<br>Rok akademicki 2017/2018, Wykład nr 2 Rok akademicki 2017/2018, Wykład nr 2 72/77Unicode27308 **CJK Unified Ideographs Extension B** 27342 27308 2731B 鼻 2732F 婦 量 量 睡 蜻 娷 歸 虫 142.8 虫 142.8 虫 142.8 GKX-1086.03 T4-4721 **UCS2003** icsanns  $GHC$ **UCS2003** GKX-1088.15 濫 27309 鯥 蛙 2731C 將 搖 27330 螩 蠏 蜯 虫 142.9 虫 142.8 虫 142.8 **UCS2003** GKX-1088.16 T6-6221 **UCS2003** GHC UCS2003 GKX-1086.05 T5-4955 2730A 蜿 2731D 兡 27331 螫 螫 蜿 蜿 颏 薤 虫 142.8 虫 142.8 虫 142.8 **UCS2003** GKX-1086.08 T4-4670 **UCS2003** GKX-1088.17 **UCS2003** G4K 2730B 蜘 啣 2731E 蝌 27332 聟 智 恤 蜊 虫 142.8 虫 142.8 虫 142.7 **UCS2003** GKX-1086.10 T6-6223 **UCS2003** GKX-1088.18 **UCS2002**  $GHC$ 蟴 2731F 27333 2730C 蟴 壁 螱 螱 螱 堋 虫 142.8 虫 142.8 虫 142.8 **UCS2003** GKX-1086.12 T5-495F **UCS2003** GKX-1088.19 T6-6174 **UCS2003** GHC 2730D 蝝 绿 27320 螷 螷 27334 蝝 螷 螂 蛴 虫 142.8 虫 142.8  $\pm$  142.8 GKX-1086.22 **UCS2003** T4-467 **UCS2003** GKX-1088.20 T6-617D **UCS2003** T5-495

## Koniec wykładu nr 2

## Dziękuję za uwagę!(następny wykład: 16.03.2018)